## SPECIAL DEALS

Get a free<sup>1</sup> HPE RDX disk based backup device with your HPE ProLiant ML30 or MicroServer when you purchase any HPE RDX media.

Reliable disk-based backup and recovery solution with unmatched portability, fast recovery, and easy system integration with HPE ProLiants.

Only available through iQuote HPE Flex Offers.

## iquote.hpe.com

(Ask your preferred iQuote distributor for more details).

## Order in 6 easy steps $\searrow$

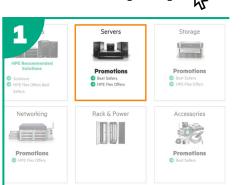

Let's use the HPE ProLiant ML30 as an example. Click on Servers tile.

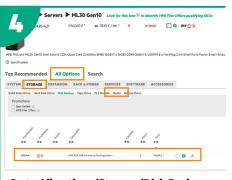

Go to All options/Storage/Disk Backup and select Internal Docking station.

(Note the HPE ProLiant Microserver Offer uses an External RDX Drive this can be found under the storage tile).

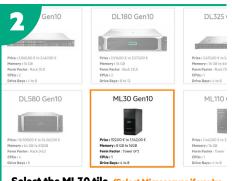

Select the ML30 tile. (Select Microserver if you're choosing the Microserver Offer).

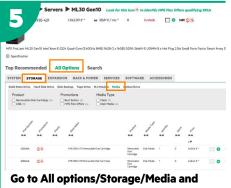

select one Qualifying/Preferred media.

(For the ML30 you will also need at least one additional HPE Flex Offers Qualifying Option to fully unlock the HPE Flex Offer Discount)

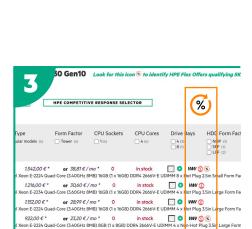

**Choose your Qualifying/Preferred ML30** (or Microserver if you're choosing the Microserver Offer).

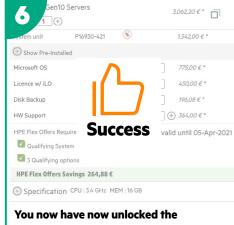

**Special Deal Offer!** 

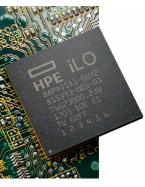

## **iLO OFFER**

Meet the HPE Flex Offers attach rules for any ProLiant Server included in the HPE Flex Offer program and get an aggressive discount on iLO Advanced license.

Enable ProLiant Server administrators to work remotely during challenging times. HPE iLO is the perfect "Work from Anywhere" solution for server management. The HPE iLO Advanced License provides a rich remote server management experience that enables greater efficiency and simplified operations, all while delivering end-to-end server security. Please contact your preferred distributor for more details.

- **Choose an HPE Flex Offer Server** (highlighted by the % ).
- Add three or more qualifying HPE Flex Offer Options.
- Add the iLO Advanced Licence part code (E6U64ABE) - SUCCESS I